# **Verfolger abhängen beim**

## **Netzbrausen**

CryptoParty Graz, 2014-02-11, Forum Stadtpark

*im Rahmen von [https://thedaywefightback.org](https://thedaywefightback.org/)*

#### DataSeal für Firefox - Crashkurs

Arno "Mr. X" Nuehm *aka Anton*

an.to n-73@riseup.net

PGP Fingerprint: 0B4C DF2C CB22 5DF4 25EA F212 49D1 ABF2 A2A9 7D7D

#### Usertracking ist Teil der Datenindustrie

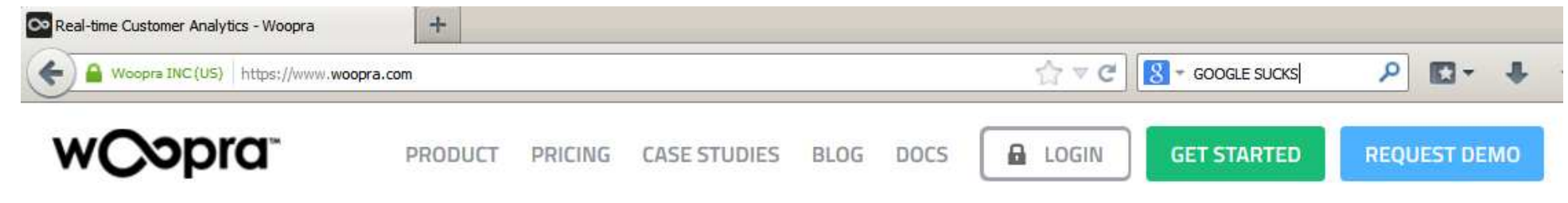

#### Get to know your customers

Don't just track pageviews and events, understand your customers. Who they are, where they found you, and how they engage with you.

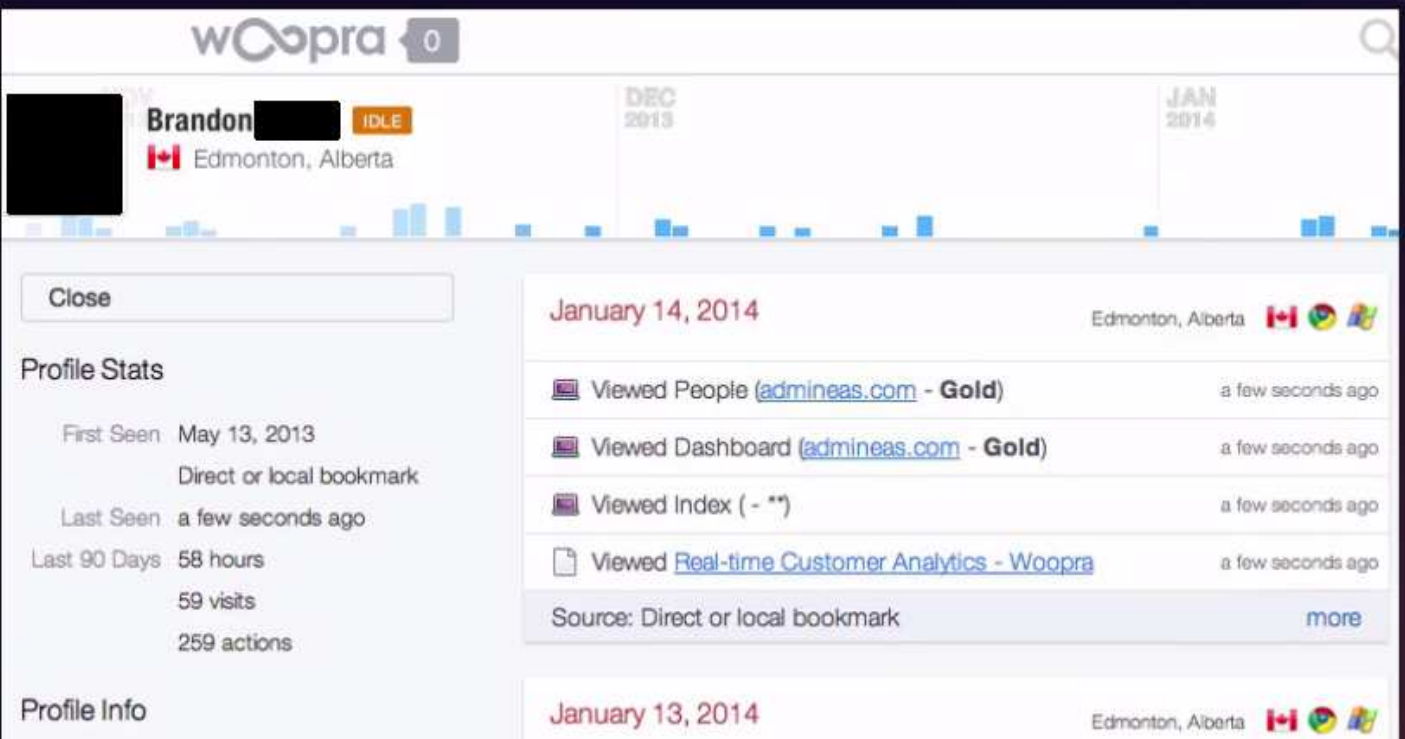

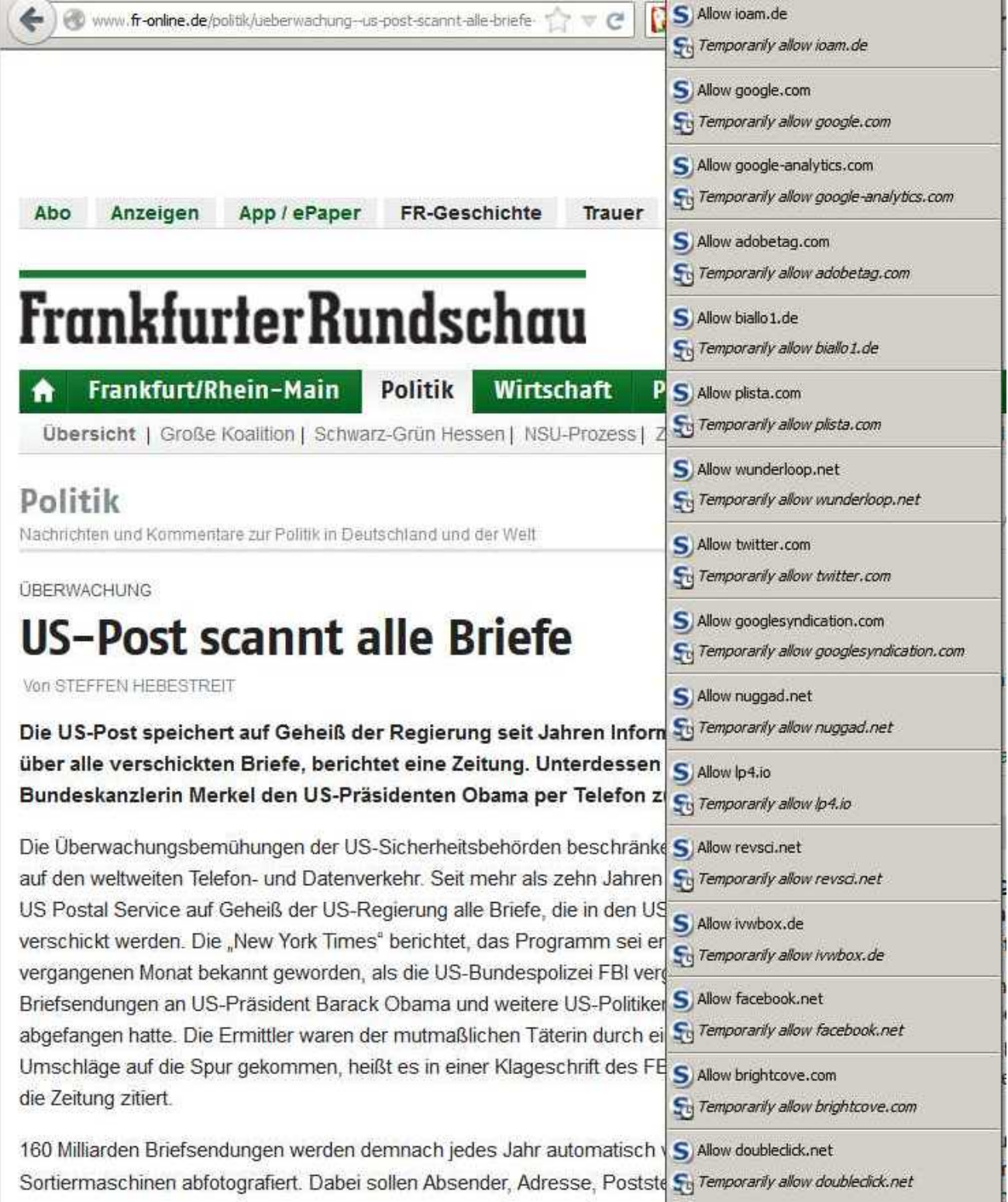

#### Ziel

#### - Massgeschneiderte Werbung für alle NutzerInnen

### **Mittel**

- Protokollierung möglichst aller Internetaktivitäten: Seitenaufrufe, Verweildauer, Klickverhalten, Mausspur (wo gucken die NutzerInnen wie lange hin?)

- Zuordnung zum *Personenprofil*
- → grosses Interesse bei Geheimdiensten

#### Technische Umsetzung

- Browser- und Maschinen-Fingerprint
- Kombination aller Daten, die der Browser rausfunkt
- In Kombination: Weltweit einmaliger **Wert**
- Funktioniert zuverlässig ohne Cookies und IP Adresse

#### Einige Beispiele: Installierte Plugins mit Versionsnr.

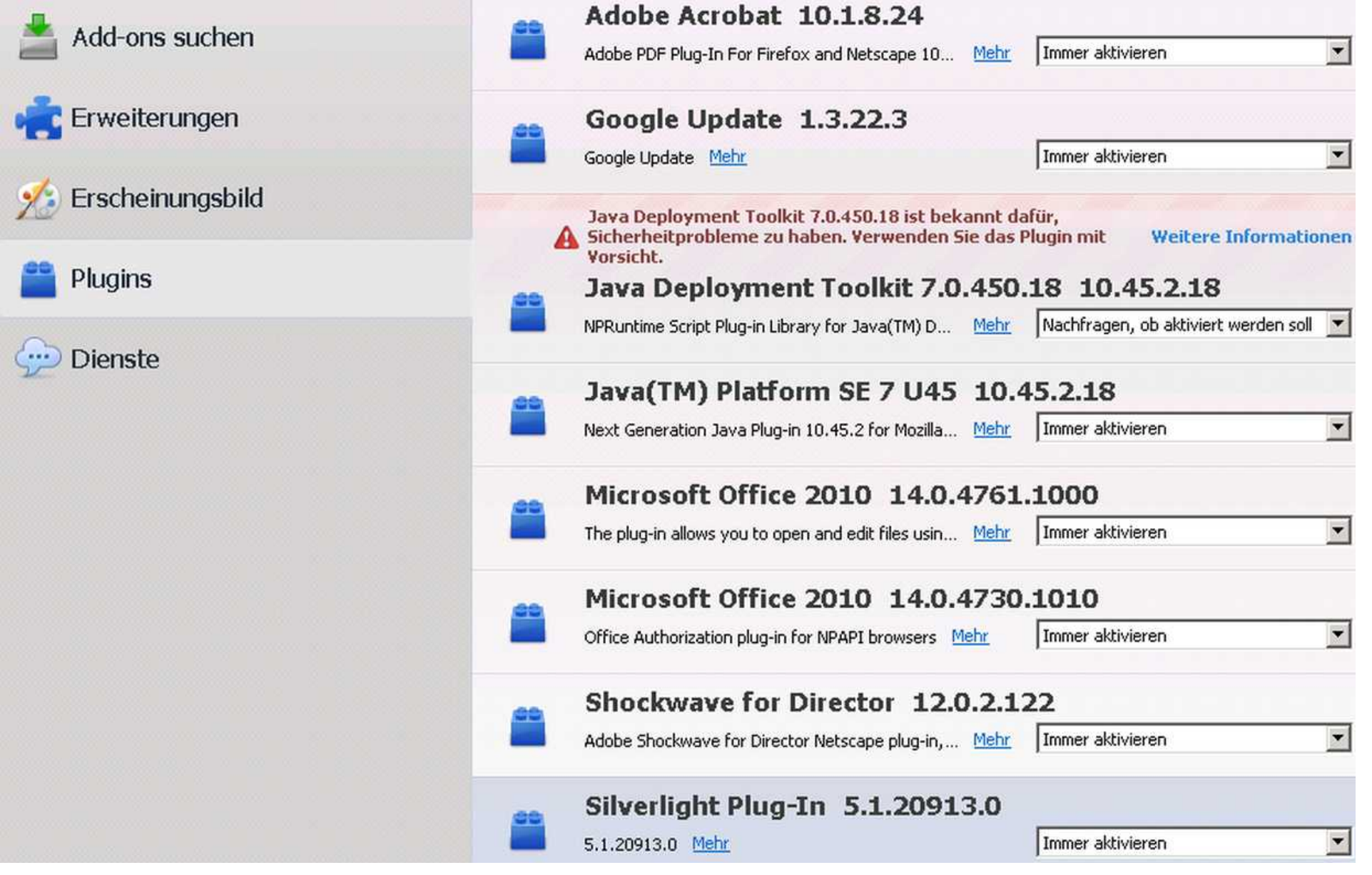

#### Installierte Schriftarten des Betriebssystems *und Reihenfolge in dieser Liste*

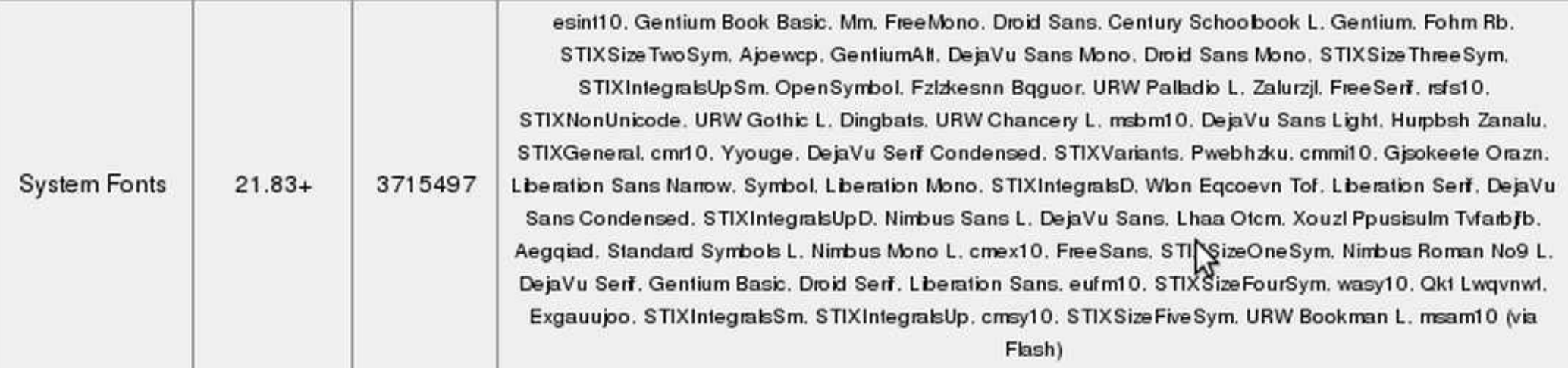

## Auslesen Bauteile-Liste mittels Java-

#### Programm

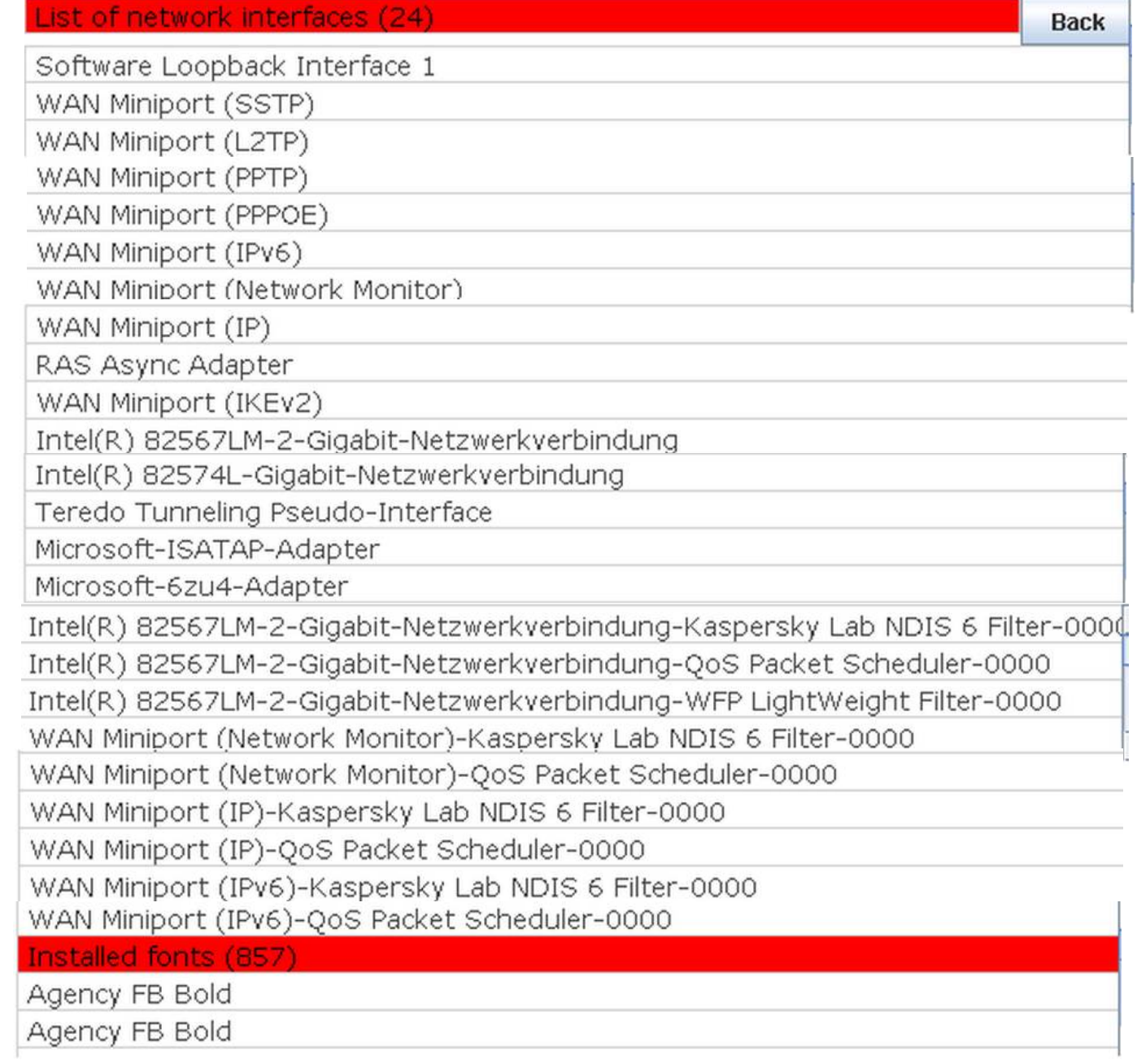

- Alle grossen Browser sind ohne Nacharbeit voll rückverfolgbar!

## **Abhilfe:**

Schnelle Lösung für Browser Vorgefertigte, datengeschützte Browser

JonDoFox [http://anonym-surfen.de](http://anonym-surfen.de/) Tor-Browser [https://www.torproject.org](https://www.torproject.org/)

*+ IP Änderung (dynamische IP seitens Telekom; Proxykaskade oder VPN)*

Langsame Lösung mit hohem Lerneffekt + viele weitere Infos zum Thema:

### DataSeal für Firefox *Anleitung zum Selbermachen (englisch)*

#### Die PrivacyMachine

*VM mit integrierten Standard-Browsern, häufiges Zurücksetzen und Änderung des Fingerprints (in Arbeit, Release in 2014)*

Beides auf [https://privacymachine.eu](https://privacymachine.eu/)